#### X. Business Rules

**Business Rules Structured English Decision Tables Decision Trees** 

Acknowledgment: these slides are based on Prof. John Mylopoulos slides which are used to teach a similar course in the University of Toronto St. George campus. Used with Permission.

## **Business Rules**

- Business rules are used to describe the properties of an application, e.g., the fact that an employee cannot earn more than his or her manager, or that every employee has a unique employee number.
- A business rule can be associated to a class, to define common properties of instances, or to an operation, to define its effects.
- The types of rules we will discuss in this unit include:
  - ✓ Integrity constraints on the data of the application, e.g., "each employee earns less than her manager";
  - ✓ **Derivation rules**, whereby information can be derived from other information, e.g., "the price of a train ticket, in Canadian dollars, is given by the distance to be travelled in kilometers, multiplied by 0.2, multiplied by 1.5 for a first class ticket".
  - ✓ **Operation rules** that describe the effects of an operation, e.g., after a withdrawal, the new balance is equal to the old one, minus the amount that has been withdrawn.

## Examples of Business Rules

#### **Constraints**

(BR1) The manager of a department must belong to that department.

(BR2) An employee cannot earn more than her manager.

(BR3) A department of the Toronto office can only be managed by an employee who has ≥ 10yrs experience.

(BR4) An employee can only participate in projects associated with her department.

#### **Derivations**

(BR5) The budget of a project is the sum of all salaries of participating employees, multiplied by 3.

#### **Operation Rules**

(BR6) Before a withdrawal, the balance of the account must be greater than the amount being withdrawn.

(BR7) After the withdrawal, the balance will be equal to the balance before, minus the amount that has been withdrawn.

## Specifying Business Rules

- How do we specify business rules? We'll be looking at several alternative notations.
  - ✓ Natural Language -- use unrestricted natural language...but such descriptions can be highly ambiguous
  - ✓ Structured English -- use a subset of a natural language (both syntactically and vocabulary-wise) to minimize ambiguities...this has been used with some success
  - ✓ Decision Tables -- use a table representation of alternative outcomes (similar to truth tables)
  - ✓ Decision Trees -- use a tree representation of alternative outcomes

We need representations that are precise, but also understandable by end user

## Structured English

Looks a lot like pseudocode. Here is an operation rule:

For each LOAN ACCOUNT NUMBER in the LOAN ACCOUNT FILE do the following steps:

If the AMOUNT PAST DUE is greater than \$0.00 then while there are LOAN ACCOUNT NUMBERS for the CUSTOMER NAME do the following:

sum the OUTSTANDING LOAN BALANCES

sum the MINIMAL PAYMENTS

sum the PAST DUE AMOUNTS

report the CUSTOMER NAME, LOAN ACCOUNT on OVERDUE CUSTOMER, LOAN ANALYSIS

<u>Takes some effort to specify, not very readable,</u> <u>too close to an implementation</u>

## Another Example

- do while there are more staff in the list
- calculate staff bonus
- store bonus amount
- begin case
- case bonus > £250
- add name to StarOfTheMonth list
- case bonus < £25
- print warning letter
- end case
- end do

## Some Rules for Structured English

- Use only nouns and terms defined in the project dictionary
- Avoid compound sentences because they can be highly ambiguous
- Avoid undefined adjectives and adverbs (such as "good", "nice" etc.) unless if clearly defined in the dictionary in terms of value ranges (e.g., "good" ↔ 65-75%)
- Avoid language that destroys the natural flow of control within the process (i.e., goto's)
- Use a limited set of flow constructs, such as sequencing, if-then-else, while do etc.

#### **Decision Tables**

- If there are n parameters (or, conditions) to a decision, each of which can take k<sub>1</sub>, k<sub>2</sub>,...k<sub>n</sub> values, then make up a table with k<sub>1</sub> \* k<sub>2</sub> \*... \* k<sub>n</sub> columns and as many rows as there are possible actions (or, outcomes)
- For example:
- "If the plane is more than half full and the flight costs more than \$350 per seat, serve free cocktails, unless it is a domestic flight. Charge for cocktails in all domestic flights where cocktails are served, i.e., those that are more than half full"

| conditions | ≥ half full?                      | Υ | Y | N | N | N<br>Y<br>Y | Y | N | N |
|------------|-----------------------------------|---|---|---|---|-------------|---|---|---|
| outcomes   | Serve cocktails<br>Free cocktails | X | X |   |   | X<br>X      | ? | ? | ? |

### How to Construct Decision Tables

- 1. Identify all conditions and all outcomes
- 2. Create the decision table, with one column for each possible combination of condition values and one row for every possible outcome
- 3. Fill in the table
- 4. Eliminate ambiguities, uncover cases, contradictions, redundancy

# Completion and Simplification of a Decision Table

Completion (includes additional external input)

| Domestic ≥ half full ≥ \$350/seat                  |  | N | * | N<br>Y<br>N | N |
|----------------------------------------------------|--|---|---|-------------|---|
| Free cocktails<br>Charge cocktails<br>No cocktails |  | X | X | X           | X |

| Domestic ≥ half full ≥ \$350/seat                     | Y | Y      | N | N | Y | Y | N<br>N<br>Y | N |
|-------------------------------------------------------|---|--------|---|---|---|---|-------------|---|
| Serve cocktails<br>Free cocktails<br>Charge cocktails |   | x<br>x |   |   | X |   | X           |   |
| No cocktails                                          |   |        |   | X |   |   |             | X |

**Simplification** 

# Going to a Place

| In town?             | Y | Y | Y | Y | Y | N | N | N |
|----------------------|---|---|---|---|---|---|---|---|
| Short distance?      | Y | Y | Y | N | N | Y | N | N |
| <b>Good weather?</b> | Y | N | N | * | * | * | * | * |
| Can afford?          | * | Y | N | Y | N | * | Y | N |
| Walk!                | X |   |   |   |   |   |   |   |
| Take TTC!            |   |   | X |   | X |   |   |   |
| Take taxi!           |   | X |   | X |   |   |   |   |
| Take train!          |   |   |   |   |   | X |   | X |
| Fly!                 |   |   |   |   |   |   | X |   |
|                      |   |   |   |   |   |   |   |   |

# Another Example

| Is budget likely to be overspent?  | N | Y | Y |
|------------------------------------|---|---|---|
| Is overspent likely to be over 2%? | * | N | Y |
| No action!                         | X |   |   |
| Write letter!                      |   | X | X |
| Set up meeting!                    |   |   | X |

#### **Decision Trees**

Nodes of a decision tree represent partial outcomes, successors of a node represent mutually exclusive alternatives, leaves of a decision tree represent outcomes.

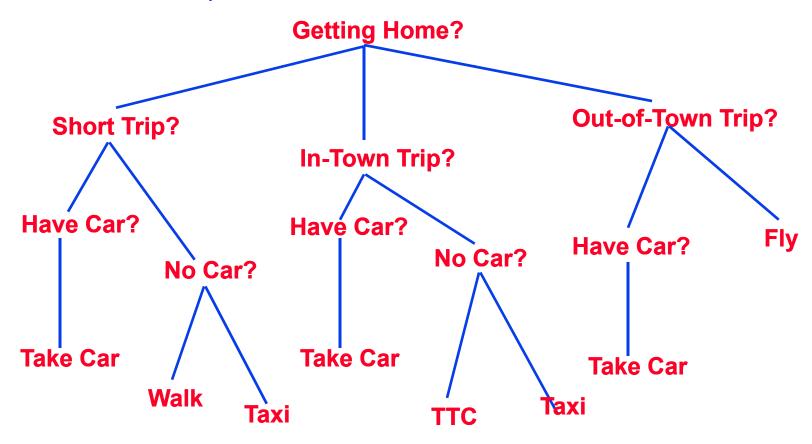

## Decision Trees: An Example

Note: This is a real example (...):

"Air shipping charges are set depending on the weight of a parcel. The basic rate is \$3/lb, reducing to \$2/lb for excess over 20 lb, with a minimum of \$6. Surface freight is \$2/lb for express delivery. However, this rate only applies in the local delivery area. If the shipping address is outside the local area and the parcel weighs more than 20lb, or express delivery is not required, the surface rate is the same as for local delivery (express). Normal delivery of packages is \$2/lb up to 20lb is \$2/lb, with \$1 express surcharge (per pound).

Notwithstanding the provisions of the previous paragraph, air freight to destinations west of the Mississippi is charged at double rate"

## **Clarifications**

- Question: Is there a difference between freight shipping and handling
- Answer: No, all rates include freight and handling.
- Question: The description mentions "up to 20lbs" and "over 20lbs". Which rate applies for exactly 20lbs?
- Answer: It's generally understood that "up to 20lbs" means "up to and including 20lbs". We can't spell out every little thing, you know?
- Question: The fourth sentence could be read in two ways: "both outside the local area and also over 20lbs, or, alternatively, express not required" or "outside the local area and, in addition, either over 20lbs or express not required". Which is correct?
- **Answer:** The second one. The first meaning couldn't be right because you would end up charging the local express rate when express delivery was not required. I see your point though, it is a bit confusing...

## The Freight Decision Tree

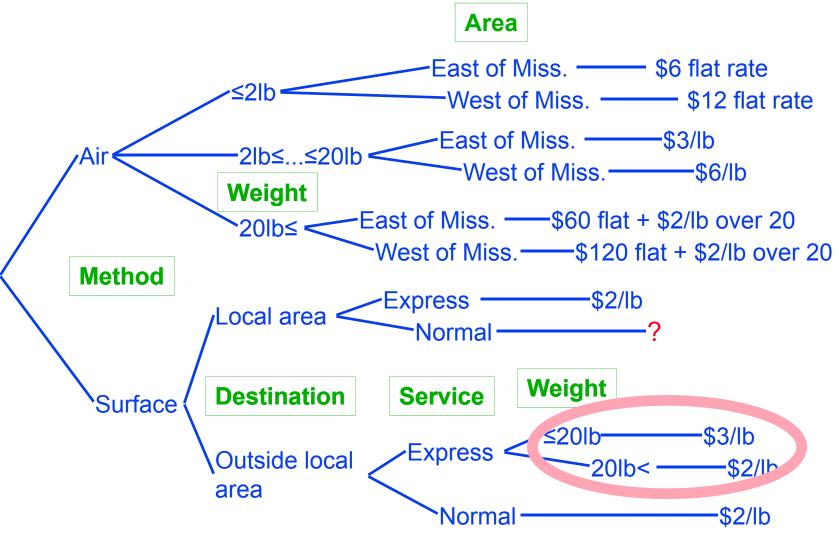

It costs \$57 to send 19lbs outside local area, express, but only \$42 to do the same for 21lbs...

## Summary

- Decision trees are best used with applications involving up to 15-20 outcomes
- Decision tables are more appropriate for problems involving complex combinations of up to 5-6 conditions (but can handle much larger number of outcomes)
- Structured English (and state-oriented models) are most appropriate for problems involving sequential considerations of alternative steps.

## Additional Readings

- [Yourdon89] Yourdon, E. *Modern Structured Analysis*. Prentice Hall, 1989.
- [Meyer97] Meyer, B. *Object Oriented Construction*. Prentice Hall, 1997.
- [Senn89] Senn, J. A. *Analysis & Design of Information Systems*. McGraw-Hill, 1989.